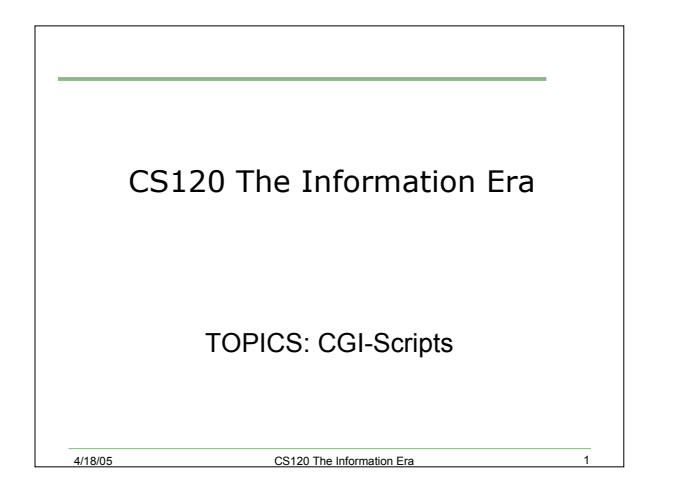

## CGI-Scripts

- Last week we wrote and ran our first CGI script
- What steps did we take to get the script up and running?

4/18/05 CS120 The Information Era 2

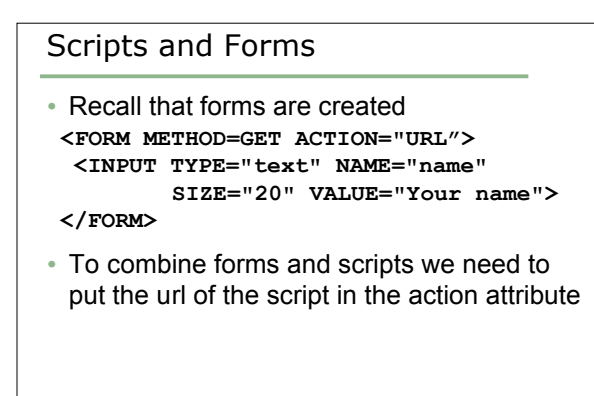

4/18/05 CS120 The Information Era 3

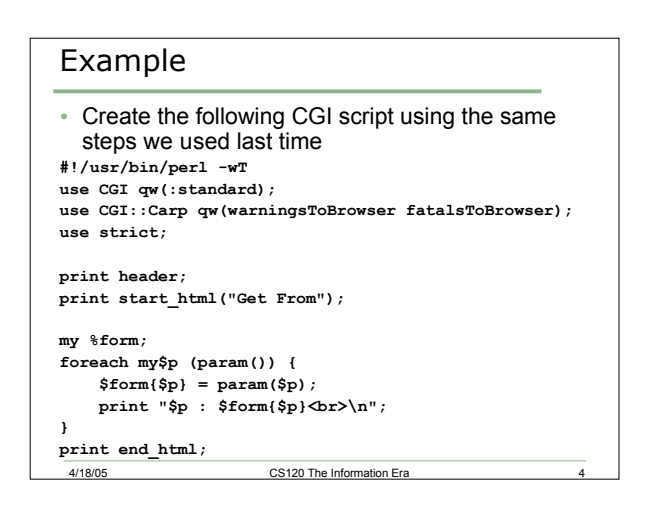

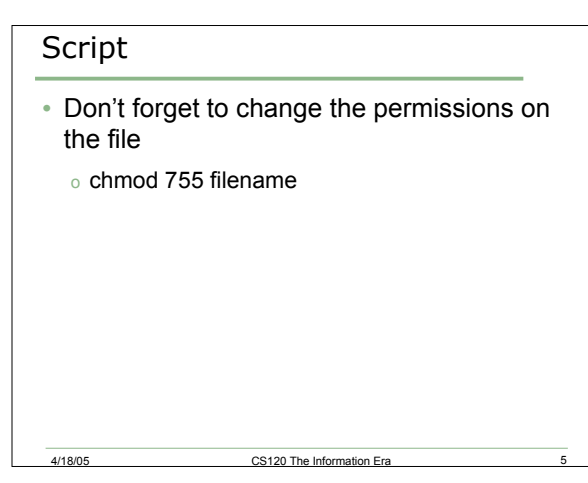

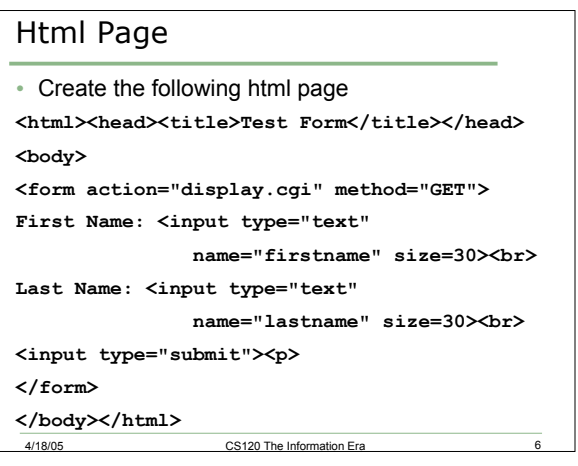

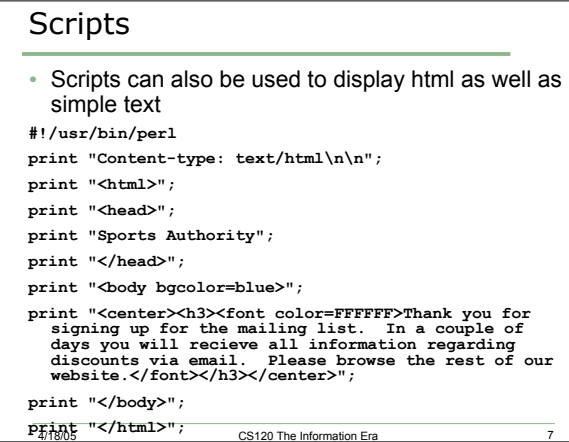

## Problem

• Write a CGI script that will display the message below in red on a black background

Your exam has been submitted

You should receive your results within 15 days

• Write an html page that contains a button, and when clicking on the button, the above script will be called

**prints 1/18/05** CS120 The Information Era

2